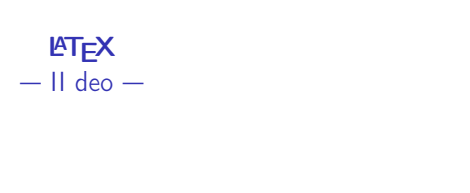

## početak, zagrevanje

- $\blacktriangleright$  update
- $\blacktriangleright$  da napravimo jednu sliku ...
- $\blacktriangleright$  gnuplot sa komandne linije
- $\blacktriangleright$  set terminal pdfcairo
- set output "slika.pdf"
- $\blacktriangleright$  set output
- $\blacktriangleright$  plot sin(x)
- $\triangleright$  set terminal epscairo
- $\blacktriangleright$  set output "slika.ps"
- $\blacktriangleright$  plot sin(x)
- $\blacktriangleright$  set output
- $\blacktriangleright$  Ctrl/d
- I pogledajte slika.pdf i slika.ps

# struktura dokumenta, WYSIWYM

 $\blacktriangleright$  zavisi od tipa dokumenta

is za article: \section{...} \subsection{...} \subsubsection{...} \paragraph{...} \subparagraph{...}

# primer a, struktura dokumenta, 1

\documentclass[a4paper.12pt]{article}

\usepackage[utf8]{inputenc} \usepackage[T1, T2A]{fontenc} \usepackage[serbian]{babel}

\usepackage{datetime} \usepackage[bottom=3cm,top=3cm,left=3cm,right=2cm]{geometry}

\title{Primer jednog struktuiranog dokumenta} \author{Predrag Pejović} \date{\today}

# primer a, struktura dokumenta, 2

\begin{document}

#### \maketitle

\section\*{Abstract} Ovo je samo primer za odeljak koji nije numerisan, \\ \* znači da se ne numeriše.

\section{Uvod}

U uvodu se piše šta se radi i zašto. Važan deo uvoda je i pregled postojećih rezultata, to pomaže da se objasni zašto se nešto radi.

# primer a, struktura dokumenta, 3

\section{Centralni deo 1}

Ovde ilustrujemo subsections.

\subsection{Prvi pododeljak} Kao što rekoh, prvi pododeljak.

\subsection{Drugi pododeljak} Kao što rekoh, drugi pododeljak.

\section{Centralni deo 2}

Nastavljamo sa izlaganjem \ldots

# primer a, struktura dokumenta, 4

#### \section{Zaključak}

U zaključku se rezimira šta je urađeno i kako. Poneko voli i da kaže šta bi još moglo da se uradi.

\section\*{Literatura}

Ovaj odeljak se obično ne numeriše, ali referenciranje je baš duga priča.

\end{document}

# šta je cilj primera?

- $\blacktriangleright$  kako se automatski pravi naslov
- boldujte naslov, \textbf{...}, radi
- $\blacktriangleright$  obrisite datum,  $\date{}$
- $\blacktriangleright$  struktura dokumenta, numerisanje odeljaka
- I preglednost dokumenta, bilo gde nov red
- ▶ prazan red znači nov paragraf
- $\triangleright$  nov red sa \newline ili \\, bilo ranije
- $\blacktriangleright$  podelite dokument po stranama sa \newpage i/ili \clearpage
- $\blacktriangleright$  vertical space,  $\vspace$ pace $\{\ldots\}$

```
\title{\LARGE
\textbf{Primer jednog struktuiranog dokumenta}}
\author{\textsl{Predrag Pejović}}
\date{}
```
### primer b, brisanje broja strane

može (prva strana ili bilo koja specifična strana)

\thispagestyle{empty}

što je važno kada automatski generiše naslov

i/ili

\pagestyle{empty}

kad prode naslov, odnosi se na strane osim prve

## primer b, table of contents

# primer b, dodavanje items u table of contents

iza naslova:

\vspace{3cm} \tableofcontents \newpage

nenumerisani items nisu u table of contents!

#### primer c, još malo environments, 1

\begin{document}

```
\begin{Huge}
    \begin{center}
        Ovde su centrirana velika slova.
    \end{center}
\end{Huge}
```

```
\begin{flushright}
   ovde su normalna slova, \\
   ali je sve poravnato \\
   na desnu stranu
\end{flushright}
```
\end{document}

### primer e, još malo environments, 3

\begin{document}

```
\begin{description}
    \item[Prvi] je onaj koji dolazi pre drugog
    \item[Drugi] je onaj koji dolazi posle prvog
    \item[Treći] je u ovom slučaju poslednji
\end{description}
```
\end{document}

\newpage

\section\*{Literatura}

\addcontentsline{toc}{section}{Literatura}

#### primer d, još malo environments, 2

\begin{document}

```
\begin{flushleft}
Ovaj environment (okruženje) ukida poravnavanje
desne ivice, a to je ponekad potrebno.
Primer su US patenti u postupku i neki pravni
dokumenti za koje se veruje da su čitljiviji
ako se ne poravnava desna ivica, mada manje
lepo izgledaju. O ukusima ne vredi raspravljati,
a u osnovi je sasvim svejedno.
\end{flushleft}
```
\end{document}

\end{document}

#### primer f, malo o razmacima

```
\documentclass[12pt, a4paper]{article}
\usepackage[utf8]{inputenc}
\usepackage[T1, T2A]{fontenc}
\begin{document}
Mi smo na ETF. Nismo na ETH.
Mi smo na ETF\@. Nismo na ETH. % dodaje razmak
\bigskip
Ono je Prof. Davić.
Ono je Prof.\ Davić. % smanjuje razmak
```
#### primer g, još malo o razmacima

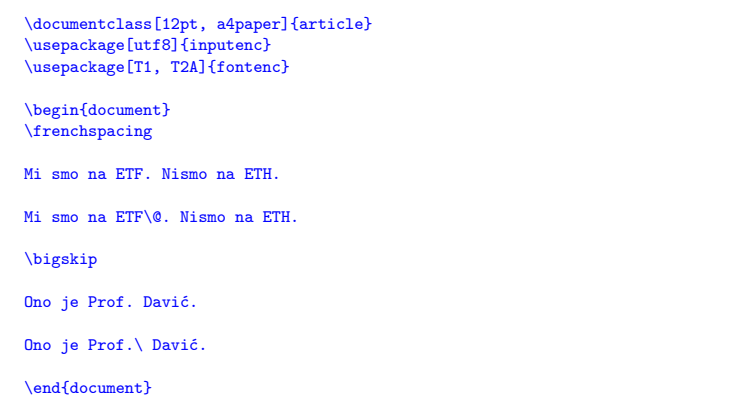

# primer h, jednačine, superscript i grčka slova

```
Leonard Ojler je mnogo voleo jednačinu
```
 $\[ \n\ \sqrt{e^{t} i} \phi + 1 = 0 \]$ 

\noindent Grčka slova su: \$\alpha, \beta, \gamma, \delta, \ldots \omega\$. Velika grčka slova su: \$\Gamma, \Delta, \ldots \Omega\$. Svaki pristojan quick reference ima tabelu. Većina editora, takođe.

#### primer h, jednačine, stilovi i subscript

```
\begin{document}
```

```
Numerisana jednačina:
```

```
\begin{equation}
     i_{-}{123} = i_{-}1 + i_{-}{2} + i_{-}3
\end{equation}
```
 $\[ \iota_1(123) = i_1 + i_2(2) + i_3 \]$ 

a može biti i u tekstu \$i  ${123} = i_1 + i_2 + i_3$ 

može i ovako \$\$ i\_{123} = i\_1 + i\_{2} + i\_3 \$\$ mada nije po standardu!

\end{document}

#### primer h, označavanje objekata

```
Neka je
\begin{equation}\label{prva}<br>e^{i \pi} + 1 =0
\end{equation}
Mi bi to pisali
\begin{equation}\label{druga}
    \left[ e^{\frac{1}{2} + 1} = 0 \right]\end{equation}
Sada se treba pozivati na jednačinu (\ref{prva}) i
jednačinu(\ref{druga}) .
```
Dobra praksa je da se u \label piše i tip objekta, da se ne pojave slika, tabela i/ili jednačina sa istim imenom. Primer: \label{eq:prva}

Sredivanje referenci zahteva dva prolaza kompajlera, pokrenete ga dva puta za redom.

# primer h, korenje i razlomci

Korenje: \$\sqrt{9}=3\$, \$\sqrt[3]{8}=2\$.

\bigskip

```
Razlomci: \frac{1}{2}\, \displaystyle\frac{\frac{1}{2}\,
\frac{a}{b}\, \frac{a+c}{b}\, može i $1/2$, a može i
```
 $\[\prod_{\text{frac}}\$ 

\[ \frac{a+b}{c} \]

Pogledajte package amsmath: \dfrac{}{} i \tfrac{}{}.

# primer h, integrali, razmaci i sume

Gustina verovatnoće:  $\int_{-\infty}^{\infty}^{p(x) \, dx} = 1$ . Ili \[ \int\_{-\infty}^{\infty}{p(x) \, dx} = 1 \].

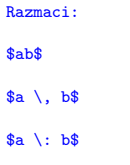

 $a \in b$ \$

```
$a \! b$
```
Jedno sumiranje:  $\sum_{k=1}^{n}{k} = \frac{n (n+1)}{2}\$ . Ili \[ \sum\_{k=1}^{n}{k} = \frac{n (n+1)}{2} \]

#### primer h, o zagradama

```
\noindent
Malo o zagradama:
\[\ \{\theta\}\) \\lceil \left( \frac{a}{b} \right) \rceil\lceil \big( \frac{a}{b} \big) \lceil \big(\lceil \Big( \frac{a}{b} \Big) \lceil \Big(\[ \bigg( \frac{a}{b} \bigg) \]
\lceil \Big( \frac{a}{b} \Big) \lceil \Big(I još malo:
\[\left| x + j y \right| = \sqrt{x^2+y^2} \]
I još malo:
\{ k \in \left\{1, 2, \ldots n \right\} \}
```
### primer h, funkcije, operatori

Funkcije se pišu u plain fontu (ima i priča oko razmaka), dosta ih je uneto i počinju sa \. Neke nisu (npr. sgn)! Mogu se dodefinisati, package amsmath, \operatorname.

```
\[\ \sin(x+y)=\sin(x) \ , \ \cos(y)+\cos(x) \ , \ \sin(y) \ ]\]\[\frac{\sin^2 x + \cos^2 x = 1 \]}\[ \cosh^2 x - \sinh^2 x = 1 \]
\[\ x \ , \ \lozenge \{ \text{sgn} (x) = |x| \]\]\[\text{if} \; x > 0 \]
\[ \operatorname{h}(x)=0, \quad \text{if} \; x < 0 \]
```
# primer h, jednačine sa matricama

Matrice u jednačinama:

```
\{ \\begin{array}{111}
0, & \text{if} & x < 0 \\
\frac{1}{2}, \& \text{if } x=0 \ \ \ \ \1, \& \text{if} \& x>0\end{array} \right. \]
```
# primer h, jedinice mere, plain font, amsmath, text

\usepackage[greek, serbian]{babel}

 $\infty$ ,  $\infty$  Jedinice mere se pišu u plain fontu,  $\wedge$ razmaknute od ,,brojne vrednosti''.

 $\{ E = 10 \mod{ V} \}$ \[ E=10 \text{ V} \] % daje potpuno isti output ispravno je:  $\[\ \epsilon = 10 \ \ , \ \text{textV}\]$ 

 $\label{thm} $$ \[ C = 100 \, \mbox{\textgreen{km}}\text{F} \]$  $\[ t_0 = 1\, \text{\text{textgreen} s} \]$ % Ovde ima problema sa grčkim slovima, mnogi rade: % \[ C=100 \, \mu\text{F} \] % namerno je oko = ovako  $\lceil t_0= 1 \rceil$  \, \mu\text{s} \] % namerno je oko = ovako

### primer h, matrice

primer h, jedinice mere, upgreek

\usepackage{upgreek}

\[ C = 100 \, \mu\text{F} \]  $\label{thm:main} $$ \[ t_0=1 \, \ \mu\text{s} \]$ 

 $\[ C=100 \ , \ \mbox{\text{re}}\text{F} \]$  $\[ t_0 = 1\, \text{{\text{ups}} \]$ 

 $\{ C = 100 \}, \qquad \text{F} \}$  $\{ t_0 = 1 \}, \qquad \text{s} \}$ 

```
Matrice:
\[ \det
\begin{bmatrix}
a \& b \veec & d \\
\end{bmatrix}
= a d - b c
```
Pogledajte još i okruženja: matrix i pmatrix.